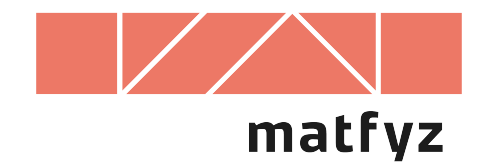

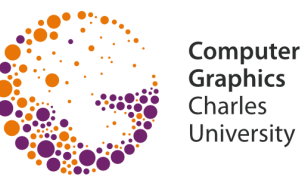

# **Textures and noise functions**

© 1998-2020 Josef Pelikán CGG MFF UK Praha

**pepca@cgg.mff.cuni.cz https://cgg.mff.cuni.cz/~pepca/**

## **Effect of a texture**

#### Surface **color**

Parameters of a **reflectance model** — Phong:  $\mathbf{k}_{\mathsf{D}^\prime} \, \mathbf{k}_{\mathsf{S}^\prime} \, \mathsf{h} \ldots$ 

#### **Normal vector**

- "bump-map", normal map
- replacement for complicated geometry

### Simulation of complex **natural phenomena**

- internal structure of a material
- random textures (noise synthesis)
- fractal textures (deterministic, stochastic)

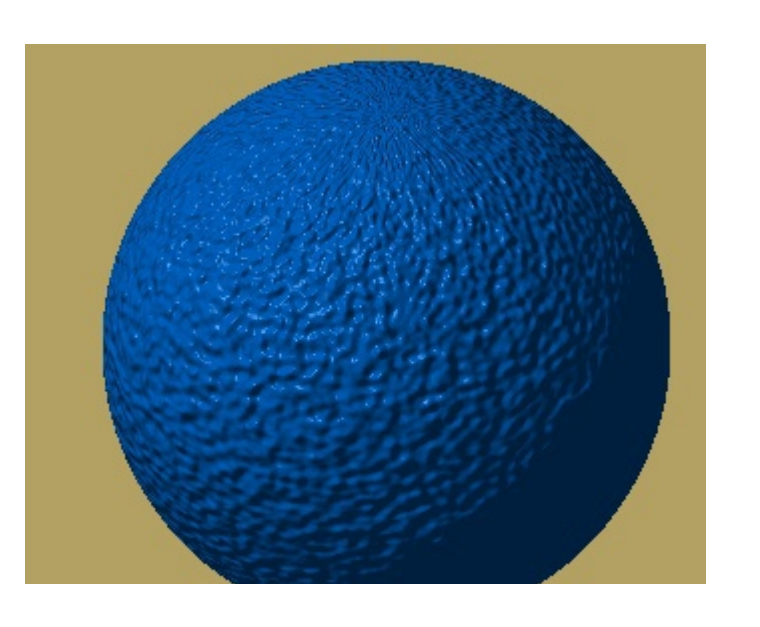

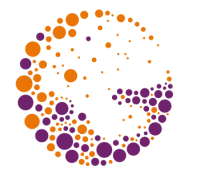

## **2D texture**

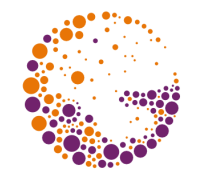

![](_page_2_Picture_2.jpeg)

![](_page_2_Picture_3.jpeg)

Covers **object surface** (wallpaper)

#### **Texture mapping:**  $[x, y, z] \rightarrow [u, v]$

– "inverse mapping" function

**2D texture** itself:  $[u, v] \rightarrow$  **color** (normal...)

![](_page_3_Picture_1.jpeg)

Represents/simulates **internal object quantities**

Imitates **internal material structure** (wood, marble…)

No need of **inverse mapping**

**3D texture:**  $[x, y, z] \rightarrow$  **color** (reflectance, etc.)

For imitating natural materials or phenomena **noise functions** are often used

– pseudo-random continuous "folding"

![](_page_3_Picture_8.jpeg)

![](_page_4_Picture_1.jpeg)

Precomputed **data array** (table, raster image)

- often for 2D textures
- actual (natural) data, images, stickers…
- interpolation for better quality (continuity)

#### **Algorithm-based textures** (procedural)

- simple geometric shapes (checkerboard, stripes…)
- fractals, stochastic functions (noise, turbulence)

### **Mixed approaches** (precomputed table, caching)

– computationally-intensive simulations (reaction-diffusion systems…)

## **Table-defined texture – near**

![](_page_5_Picture_1.jpeg)

![](_page_5_Figure_2.jpeg)

## **Table-defined texture – far**

![](_page_6_Picture_1.jpeg)

![](_page_6_Figure_2.jpeg)

![](_page_7_Picture_0.jpeg)

![](_page_7_Picture_1.jpeg)

## **No interpolation** (rounding)

- fast and simple
- interference, pixellation artifacts (Wolfenstein 3D)

#### **Bilinear** interpolation

 $-$  **continuity** of the image function ( $C^0$ )

**Polynomial** interpolation (e.g. using spline function)

- **higher level continuity** (C<sup>2</sup> for bi-cubic spline)
- computing-intensive (2D case: 9-16 values has to be combined)

![](_page_8_Picture_0.jpeg)

## **Bi-linear and bi-cubic interpolation**

![](_page_8_Figure_2.jpeg)

![](_page_9_Picture_0.jpeg)

## **Cubic B-spline interpolation**

$$
f\!\left(\,a,b\right) \,=\, \sum\limits_{i\,=\,0}^3\sum\limits_{j\,=\,0}^3 C_i\!\left(\,a\right)\,C_j\!\left(b\right)\,f_{ij}
$$

**B-spline** blending functions

$$
C_0(t) = \frac{1}{6}(1-t)^3
$$
  
\n
$$
C_1(t) = \frac{1}{6}(3t^3 - 6t^2 + 4)
$$
  
\n
$$
C_2(t) = \frac{1}{6}(-3t^3 + 3t^2 + 3t + 1)
$$
  
\n
$$
C_3(t) = \frac{1}{6}t^3
$$

**Partition of unity** condition

$$
\sum_{i=0}^{3} C_i(t) = 1
$$
  
0 \le C\_i(t) \le 1 for 0 \le t \le 1

![](_page_10_Picture_1.jpeg)

#### Simple **geometric shapes**, patterns

– checkerboard, regular stripes, stars…

#### Imitation of a **natural processes**

- **pseudo-random methods** are often used (noise synthesis)
- fractals, turbulence (clouds, dirt…)
- reaction-diffusion (animal skin and fur patterns)
- 3D random perturbation textures (wood, marble…)

![](_page_10_Picture_9.jpeg)

Reaction-diffusion © Andy Witkin

![](_page_11_Picture_0.jpeg)

## **Normal modulation ("bump map")**

![](_page_11_Figure_2.jpeg)

Imitation of **object surface roughness**/bumpiness

**B(u,v)** – local surface displacement function + outside, – inside

![](_page_12_Figure_0.jpeg)

Approximation of a **modified normal vector**

$$
\overrightarrow{N'} = \overrightarrow{N} + \frac{\frac{\partial B}{\partial u}(u, v) \cdot (\overrightarrow{N} \times \overrightarrow{V}) - \frac{\partial B}{\partial v}(u, v) \cdot (\overrightarrow{N} \times \overrightarrow{U})}{|N|}
$$

![](_page_13_Picture_1.jpeg)

#### **Subjectively plausible** appearance / shape

- imitation of complex natural phenomena
- chaotic system results, random diffusion, systems with [partial] feedback…

Computing noise function value in a specific point has to be **deterministic** (repeatable)

– distributed computing, super-sampling…

Required **spectral characteristics** of a noise (optional)

– uncorrelated (white) noise, frequency-limited noise…

## **White noise**

![](_page_14_Figure_1.jpeg)

#### Noise with **unlimited spectrum**

– no correlation of result values

#### Example of **deterministic white-noise generator**

```
double RandomTab[RANDOM_TAB_LEN]; // random values
int Indx[ILEN], Indy[ILEN]; // random permutations
double white_noise_2D (double x, double y)
{
  int i = HASH(Indx[LOW_BITS(x)], Indy[LOW_BITS(y)]); return RandomTab[i % RANDOM_TAB_LEN];
}
```
LOW\_BITS … extracts **k** lowest mantissa bits HASH … hash function RandomTab, Indx, Indy ... precomputed tables

![](_page_15_Picture_1.jpeg)

#### **Continuous function** with limited spectrum

- stationary, isotropic (translation- & rotation- invariant)
- too short period could be a problem

#### **Fourier synthesis**

– tight control of frequency characteristics

#### **Interpolation** of random grid values

- classics B-splines
- Hermite interpolation gradients (Perlin)
- stochastic sample set sparse convolution (Lewis)

## **Regular grid interpolation**

![](_page_16_Picture_1.jpeg)

- **O** Pre-processing a regularly distributed system of **pseudorandom values** (vectors, tangents, Jacobians)
	- required target probability densities
	- 1D, 2D or 3D topology
	- multi-dimensional case memory saver using a hash function, see HASH(x,y,z)

#### **P** Interpolation in all other points

- separable methods (independent coordinate components)
- quadratic or cubic blending polynomials
- **2D**: 4 to 16 points, **3D**: 8 to 64 points

![](_page_17_Picture_1.jpeg)

Spectrum is limited (one octave = **f ÷ 2f**)

- efficient implementation
- **O** Precomputed grid of pseudo-random gradient vectors  $[a,b,c,d]$ <sub>iik</sub>
	- **[a,b,c]ijk** is random **unit direction** (rejection sampling of the unit sphere)
	- $-$  d<sub>ijk</sub> is noise value of the grid point  $[\mathbf{x}_{i}$ , $\mathbf{y}_{j}$ , $\mathbf{z}_{k}]$
	- support value **d'ijk = dijk aijk· x<sup>i</sup> bijk· y<sup>j</sup> cijk· zk**

## **Perlin's noise**

**<sup>2</sup>** Grid values

$$
K_{ijk}(x,y,z) = d'_{ijk} + a_{ijk} \cdot x + b_{ijk} \cdot y + c_{ijk} \cdot z
$$

- **8** Interpolation cubic splines  $w(t) = 2|t|^3 - 3t^2$ for  $|t| < 1$  $w(t) = 0$  else
	- $-$  support radius =  $1 \implies$  I need only  $2^D$  grid points

$$
\underline{a}(\mathbf{x}, \mathbf{y}, \mathbf{z}) = \sum_{i = \lfloor x \rfloor}^{\lfloor x \rfloor + 1} w(\mathbf{x} - i) \sum_{j = \lfloor y \rfloor}^{\lfloor y \rfloor + 1} w(\mathbf{y} - j) \sum_{k = \lfloor z \rfloor}^{\lfloor z \rfloor + 1} w(\mathbf{z} - k) \cdot \underline{a_{ijk}}
$$

![](_page_18_Picture_6.jpeg)

## **Perlin noise examples**

![](_page_19_Picture_1.jpeg)

![](_page_19_Picture_2.jpeg)

basic noise

![](_page_19_Picture_4.jpeg)

sum(2) ?

![](_page_19_Picture_6.jpeg)

turbulence

![](_page_19_Picture_8.jpeg)

noise streams

![](_page_20_Picture_1.jpeg)

Controlled spectral characteristics

– efficient (scalable) implementation

**Convolution** of 3D filter **h(x,y,z)** with **Poisson noise**

$$
\eta(x, y, z) = \int_{\Re^3} \gamma(u, v, w) \cdot \frac{h(x - u, y - v, z - w)}{w^3} du dv dw
$$

$$
\gamma(x, y, z) = \sum_{k=1}^{\infty} a_k \cdot \delta(x - x_k, y - y_k, z - z_k)
$$

## **Poisson noise convolution**

![](_page_21_Picture_1.jpeg)

![](_page_21_Figure_2.jpeg)

![](_page_22_Picture_1.jpeg)

Thanks to discrete nature of a Poisson noise

$$
n(x, y, z) = \sum_{k} a_k \cdot h(x - x_k, y - y_k, z - z_k)
$$

**Sample density [x<sub>k</sub>, y<sub>k</sub>, z**<sub>k</sub>] controls the result quality of the noise

- for **10+** samples per **supp(h)** the quality is indistinguishable from an interpolation noise
- sparse convolution can have higher efficiency for normal quality

## **Different sample densities**

![](_page_23_Picture_1.jpeg)

![](_page_23_Picture_2.jpeg)

2 samples per cell

![](_page_23_Picture_4.jpeg)

3 samples per cell

![](_page_23_Picture_6.jpeg)

6 samples per cell

![](_page_23_Picture_8.jpeg)

10 samples per cell

![](_page_24_Picture_1.jpeg)

Space division scheme – grid with **cell size = r**

– filter **supp(h)** radius – usually **r = 1**

Each grid cell generates its samples independently, using **pseudo-random generator** initialized to **Seedijk**

- **Seedijk** values are prepared in advance by a differrent random source
- or some **hash function** can be used: HASH(x,y,z)

![](_page_25_Picture_1.jpeg)

For the result **Noise(x, y, z)** we only need to process a limited number of **neighbour cells**

- 2D: **4 ÷ 9** cells
- 3D: **8 ÷ 27** cells

For an **isotropic noise** (symetrical filter function **h**) we can precompute **h(r<sup>2</sup> )** values into a table

– no more square roots in convolution calculations

![](_page_26_Picture_1.jpeg)

**General combination** of noise functions with fre-quencies **f i** , amplitudes  $a_i$  using drift vectors  $[x_i, y_i, z_i]$ 

$$
\sum_{i} a_{i} \cdot \text{Noise}[f_{i} \cdot (x + x_{i}), f_{i} \cdot (y + y_{i}), f_{i} \cdot (z + z_{i})]
$$

**Turbulence** simulation  $f_i = F^i$ ,  $a_i = A^{-i}$ 

![](_page_26_Picture_5.jpeg)

$$
\sum_i \frac{1}{A^i} \cdot \text{Noise}\Big[ F^i \cdot \left( \, x + x_i \right), F^i \cdot \left( \, y + y_i \right), F^i \cdot \left( \, z + z_i \right) \Big]
$$

## **Noise frequency**

![](_page_27_Picture_1.jpeg)

![](_page_27_Picture_2.jpeg)

![](_page_27_Picture_4.jpeg)

![](_page_27_Picture_6.jpeg)

 $cell-size = 3.3$ 

## **Turbulence**

![](_page_28_Picture_1.jpeg)

![](_page_28_Picture_2.jpeg)

# **Applications**

### Random **normal modulations** ("bump maps")

- illusion of randomly wrinkled object surface
- "citrus peel"

### **Turbulence**

 $-$  fog, clouds, many other modeling

### **3D textures**

- inner material structure
- wood, marble…

![](_page_29_Picture_11.jpeg)

![](_page_29_Picture_12.jpeg)

# **Wood imitation D(x, y, z) ideal trunk axis [x, y, z] r color B(r)**   $B[D(x, y, z) + \text{Noise}(x, y, z)]$  $\mathbf{B}[\mathbf{D}(\mathbf{x}, \mathbf{y}, \mathbf{z}) \cdot (\mathbf{1} + \mathbf{Noise}_1(\mathbf{x}, \mathbf{y}, \mathbf{z})) + \mathbf{Noise}_2(\mathbf{x}, \mathbf{y}, \mathbf{z})]$

## **Marble imitation**

![](_page_31_Picture_1.jpeg)

![](_page_31_Figure_2.jpeg)

![](_page_31_Figure_3.jpeg)

 $B[D(x, y, z) + Turb(x, y, z)]$ 

## **Bump noise examples**

![](_page_32_Picture_1.jpeg)

![](_page_32_Picture_2.jpeg)

2D bump & color (polar mapping)

![](_page_32_Picture_4.jpeg)

## **Voronoy/Worley noise**

3D tesselation

- basis = cubic/tetrahedral cells
- **space warp** by 3D noise

![](_page_33_Picture_6.jpeg)

![](_page_33_Picture_8.jpeg)

![](_page_33_Picture_9.jpeg)

## **2D flames using 3D turbulence**

![](_page_34_Picture_1.jpeg)

base image

#### 3D noise is drifting up (y axis) and far (z axis)

![](_page_34_Picture_4.jpeg)

## **Caustics and waves**

![](_page_35_Picture_1.jpeg)

![](_page_35_Figure_2.jpeg)

#### **pre-processed caustics** (11.8M rays, 512x512px light-map)

![](_page_35_Figure_4.jpeg)

![](_page_36_Picture_1.jpeg)

**K. Perlin:** *An Image Synthesizer*, Computer Graphics, Vol. 19, #3, July 1985, 287-296

**K. Perlin, E. M. Hoffert:** *Hypertexture*, Computer Graphics, Vol. 23, #3, July 1989, 253-262

**J. P. Lewis:** *Algorithms for Solid Noise Synthesis*, Computer Graphics, Vol. 23, #3, July 1989, 263-270

**J. Foley, A. van Dam, S. Feiner, J. Hughes:** *Computer Graphics, Principles and Practice*, 741-745, 1015-1018, 1043-1047